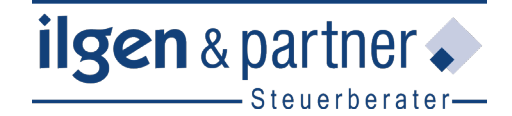

Partnerschaftsgesellschaft mbB Amtsgericht Kempten PR 20 Bregenzer Straße 33 88131 Lindau (B)

Tel: +49 8382 93260 Fax: +49 8382 932626 Email: steuerkanzlei@ilgen.de

Ilgen & Partner StB, Bregenzer Straße 33, 88131 Lindau (B)

Merkblatt: GoBD Buchführung und Belegerfassung

# **Merkblatt**

# **GoBD: Buchführung und Belegerfassung**

# **Inhalt**

- **1 Einführung**
- **2 Die GoBD-Vorgaben der Finanzverwaltung**
- **3 Die GoBD im Detail**
- 3.1 Für wen gelten die GoBD?
- 3.2 Welche betrieblichen Systeme sind betroffen?
- 3.3 Die Grundsätze im Einzelnen
- 3.4 Die Verfahrensdokumentation
- 3.5 Das interne Kontrollsystem
- **4 Umsetzung der elektronischen Aufbewahrung**
- 4.1 Welche elektronischen Daten müssen aufbewahrt werden?
- 4.2 Grundregeln der elektronischen Archivierung
- 4.3 Dokumentenmanagementsysteme
- 4.4 Einsatz von ERP-Software
- 4.5 Beispiele zur elektronischen Archivierung
- 4.6 Das ersetzende Scannen
- **5 Weitere Fragen**
- **6 Checkliste**

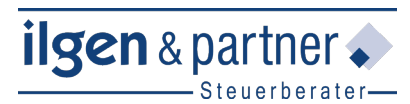

### **1 Einführung**

Die Finanzverwaltung findet immer mehr Gefallen an den Segnungen der elektronischen Datenverarbeitung (EDV). Denn durch die Automatisierung der Prozesse bei der Bearbeitung von Steuererklärungen und bei Betriebsprüfungen winken große Entlastungen für die Beamten. Für Sie als **Steuerpflichtigen** bedeutet die Hinwendung der Behörden zu den Möglichkeiten der EDV aber auch mehr Arbeit. Denn letztlich sind Sie es, der die Weichen für die Erleichterungen stellen und seine **EDV-Systeme** und betrieblichen Prozesse **an** die **gesetzlichen Vorgaben anpassen** muss.

Daher sollten Sie sich umso intensiver mit den von der Finanzverwaltung formulierten "Grundsätzen zur ord**nungsmäßigen Führung und Aufbewahrung von Büchern, Aufzeichnungen und Unterlagen in elektronischer Form sowie zum Datenzugriff**" (GoBD) auseinandersetzen, umso mehr Sie Ihre Buchführung selbst erledigen. Und selbst wenn Sie dies größtenteils an unser Haus abgeben, müssen Sie diese Grundsätze **in Ihrem Betrieb umsetzen**, um der Ordnungsmäßigkeit Genüge zu tun und bei späteren Betriebsprüfungen auf der sicheren Seite zu sein. Denn **schlimmstenfalls** verwirft das Finanzamt Ihre Buchführung und greift auf seine **Schätzungsbefugnis** zurück.

Um Ihnen die Umsetzung zu erleichtern, werden in diesem Merkblatt nicht nur die **Pflichten** gemäß GoBD dargestellt, sondern es wird auch über die **Möglichkeiten** informiert, wie Sie Ihr betriebliches **Belegwesen und** Ihre elektronische **Buchführung** mittels neuer Technologien **effizienter und kostengünstiger gestalten** können. Dabei werden die relativ konkreten Äußerungen der Finanzverwaltung zu Themen wie dem sogenannten ersetzenden Scannen von Belegen und der elektronischen Rechnungsstellung berücksichtigt. Damit ist zwar einerseits ein Umsetzungsaufwand verbunden, auf der anderen Seite bietet dies jedoch auch die Gelegenheit, sowohl Ihre bestehenden Abläufe zu überprüfen als auch innovative neue Prozesse **rechtssicher** in Ihre betrieblichen Abläufe zu integrieren.

### **2 Die GoBD-Vorgaben der Finanzverwaltung**

Das Bundesfinanzministerium (BMF) hat bereits am 14.11.2014 sein Schreiben über die GoBD veröffentlicht. Die darin enthaltenen Grundsätze sind bereits für Veranlagungszeiträume **ab dem 01.01.2015 anzuwenden**, in vielen Unternehmen dürfte jedoch die Anpassung aktuell noch nicht bis in die letzten wichtigen Details vollzogen worden sein. Vor dem Hintergrund, dass die GoBD auch immer mehr zum Gegenstand bei Betriebsprüfungen werden, ist diese Tendenz durchaus kritisch zu sehen.

Nach Ansicht der Finanzverwaltung hat sich durch das BMF-Schreiben zu den GoBD nichts Grundlegendes geändert gegenüber den "Grundsätzen ordnungsmäßiger DV-gestützter Buchführungssysteme" (GoBS), basierend auf einem BMF-Schreiben von 1995.

Formal mag das sogar zutreffen – der Teufel steckt jedoch im Detail. Denn viele Punkte werden **durch die GoBD endlich konkretisiert und klarer formuliert**. Während die GoBS in weiten Teilen sowohl für Betriebsprüfer als auch für Steuerpflichtige lediglich grobe Leitlinien bereithielten, sind die Vorgaben der GoBD viel verbindlicher ausgestaltet. Dadurch kann sich aber auch entsprechender Anpassungsbedarf in den betroffenen Betrieben ergeben.

Am 28.11.2019 wurde das bestehende BMF-Schreiben zu den GoBD von der Finanzverwaltung neu herausgegeben und punktuell geändert. Insbesondere wird hier die Relevanz technischer Neuerungen für die GoBD erörtert. Es kann davon ausgegangen werden, dass auch künftig entsprechende Anpassungen der Regelungen an neue technische Entwicklungen erfolgen.

### **3 Die GoBD im Detail**

### **3.1 Für wen gelten die GoBD?**

Die GoBD betreffen zunächst einmal **alle buchführungspflichtigen Betriebe**, die bei ihren unternehmerischen Prozessen auf EDV-gestützte Verfahren zurückgreifen und ihre gesetzlichen Buchführungs- und Aufzeichnungspflichten teils oder ganz in elektronischer Form erfüllen. Des Weiteren sind jene Steuerpflichtigen betroffen, die **freiwillig Bücher führen und Bilanzen erstellen**. Letztendlich geht die Finanzverwaltung aber davon aus, dass die allgemeinen Ordnungsvorschriften (siehe Punkt 3.3) generell von jedem Unternehmer beachtet werden müssen. Daher sollten Sie die GoBD – zumindest sinngemäß – auch als **Einnahmenüberschussrechner** befolgen.

Die GoBD gelten grundsätzlich unabhängig von der Unternehmensgröße. Das aktualisierte BMF-Schreiben zu den GoBD vom 28.11.2019 enthält hierzu jedoch eine Neuerung: Bei Kleinunternehmen (das heißt Unternehmen, die eine Jahresumsatzgrenze von 22.000 € nicht überschreiten), die ihren Gewinn durch Einnahmenüberschussrechnung (EÜR) ermitteln, soll die Erfüllung der Anforderungen an die Aufzeichnungen nach GoBD regelmäßig auch unter Einbeziehung der Unternehmensgröße bewertet werden. Diese eher unkonkrete Vorgabe soll wohl Betriebsprüfer dazu aufrufen, keine übermäßigen Anforderungen in formaler Hinsicht zu stellen, insbesondere wohl auch mit Blick auf die Verfahrensdokumentation.

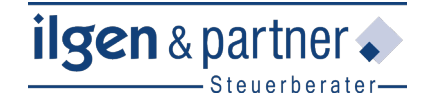

### **3.2 Welche betrieblichen Systeme sind betroffen?**

Grundsätzlich sind alle elektronischen Systeme betroffen, die in irgendeiner Art für die betriebliche Buchführung relevante Daten liefern. Es kommt also darauf an, ob Daten in die Buchführung einfließen und entsprechend Teil der Gewinn- und Verlustrechnung oder der Bilanz bzw. EÜR werden. Neben der **betrieblichen EDV,** insbesondere in Form des Buchführungsprogramms, zählen hierzu auch sogenannte Vor- und Nebensysteme. Das können zum Beispiel auch **elektronische Waagen, Zeiterfassungssysteme** und Ähnliches sein.

#### **Hinweis**

Letztlich müssen Sie also jede elektronische Apparatur dahingehend untersuchen, ob sie buchführungsrelevante Daten liefert.

#### **Beispiel**

Als buchführungsrelevant gelten insbesondere die folgenden Systeme:

- Anlagenbuchführung
- Archiv- und Datenmanagementsysteme
- elektronische Kassensysteme
- elektronische Waagen- und Messsysteme
- Enterprise-Resource-Planning-Systeme (ERP)
- **Lohnbuchhaltungssysteme**
- Taxameter
- elektronische Warenwirtschaftssysteme
- elektronische Zahlungssysteme

Für die Buchführung irrelevant und somit **nicht betroffen** dürften viele **elektronische Werkzeuge und Messgeräte** (z.B. Thermometer, Spannungsmesser) sein, die einzig für die Abwicklung konkreter Aufträge erforderlich sind, deren Nutzung nicht extra aufgezeichnet wird und die somit auch keine Grundlage für Bilanz oder Gewinn-und-Verlust-Positionen liefern können.

### **3.3 Die Grundsätze im Einzelnen**

#### **3.3.1 Nachvollziehbarkeit und Nachprüfbarkeit**

Wie die analoge muss auch die elektronische Buchführung so beschaffen sein, dass ein Betriebsprüfer sich innerhalb angemessener Zeit einen Überblick über die gebuchten Geschäftsvorfälle und die Lage des Unternehmens verschaffen kann. Die **Verarbeitungskette** vom eingehenden Beleg über Grundbuchaufzeichnungen, Journale und Konten bis hin zur Steuererklärung muss **lückenlos nachvollziehbar** sein. Das gilt auch

dann, wenn relevante Daten in unterschiedlichen Formaten erstellt wurden.

#### **Beispiel**

Eine GmbH war bisher gut mit dem Buchführungsprogramm eines kleineren Anbieters zurechtgekommen, welches sie von einer regionalen Softwarefirma an ihre speziellen Bedürfnisse hatte anpassen lassen. Wegen ihres stetigen Wachstums musste sie jedoch einen Systemwechsel zur Komplettlösung eines internationalen Softwarehauses vollziehen.

Nach wochenlanger, kostenintensiver Implementierung des neuen Systems stellt sich heraus, dass die Altbestände nicht oder nur sehr aufwendig und mit vorgelagerten Konvertierungsarbeiten ins neue System übernommen werden können. Außerdem können die Daten danach nur noch als PDF-Datei lesbar gemacht werden.

Im Beispielfall ergeben sich verschiedene **Probleme** im Hinblick auf die Nachprüfbarkeit: Grundsätzlich ist eine **Konvertierung von Daten** zur Nutzung in anderen Systemen zwar zulässig, jedoch mit Hürden versehen. So darf der Inhalt der ursprünglichen Dateien nicht verändert werden und es dürfen auch keine Informationen verlorengehen. Außerdem untersagt die Finanzverwaltung im BMF-Schreiben zu den GoBD von 2019 die Umwandlung der Daten eines Buchführungsprogramms in PDF-Dateien, wodurch die im Beispielfall genannte Möglichkeit ausscheidet.

Beim Wechsel des Buchführungssystems muss das alte System auf einem separaten Rechner bis zum Ablauf der zehnjährigen Aufbewahrungsfrist vorgehalten werden, wenn keine direkte Übernahme der Altdatenformate in das neue System möglich ist. Bisher galt, dass die Altsysteme bei Systemwechsel auch über die zehnjährige Frist hinaus aufbewahrt werden müssen, damit der Zugriff bei einer Betriebsprüfung weiter möglich bleibt.

Durch das Bürokratieentlastungsgesetz III wurden Erleichterungen geschaffen: Alle **Altsysteme** – also gegebenenfalls inklusive Hardware – müssen nach einem Systemwechsel nur noch für **fünf Jahre nach dem Jahr der Systemwechsels aufbewahrt** werden. Nach Ablauf dieser Frist reicht es aus, wenn bei einer Betriebsprüfung diese Altdatenbestände auf einem maschinell lesbaren und auswertbaren Datenträger überlassen werden, also zum Beispiel auf einer externen Festplatte oder einer Daten-CD. Die Erleichterung gilt für alle Datenbestände, deren zehnjährige Aufbewahrungsfrist zum 01.01.2020 noch nicht abgelaufen war.

#### **3.3.2 Vollständigkeit**

Für jeden Geschäftsvorfall sind **alle relevanten Informationen** aufzuzeichnen (z.B. Name des Geschäftspartners, Datum und konkrete Leistungsbeschreibung). Dies wird als **Grundsatz der Einzelaufzeichnung** bezeichnet**.**

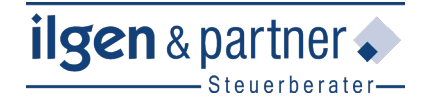

Es gibt jedoch **branchenspezifische Besonderheiten**: So muss der Name des Kunden weder bei Bargeschäften im Einzelhandel noch von Taxiunternehmen zwingend erfasst werden.

#### **Hinweis**

Der Bundesfinanzhof hat jedoch entschieden, dass die Aufzeichnung von einzelnen Transaktionen im Einzelhandel als zumutbar gilt, wenn ein Kassensystem ohnehin die entsprechenden Einzelaufzeichnungen automatisch vorhält. Damit besteht bei entsprechend ausgestatteten Kassensystemen eine Aufzeichnungspflicht, die auch zu einer Aufbewahrungs- und Herausgabepflicht führt.

In einer **Verschärfung** im BMF-Schreiben zu den GoBD vom 28.11.2019 wurden die Ausnahmen von der Einzelaufzeichnungspflicht bei **elektronischen Kassensystemen** noch weiter konkretisiert: Vom Grundsatz der Einzelaufzeichnung darf nur dann abgewichen werden, wenn es technisch, betriebswirtschaftlich und praktisch unmöglich ist, die einzelnen Geschäftsvorfälle aufzuzeichnen. Im Ergebnis dürfte es nach den verschärften Kriterien schwierig sein, eine Befreiung von der Einzelaufzeichnungsfrist zu erhalten. Lediglich bei einer Kassenführung mit einer offenen Ladenkasse ist keine Einzelaufzeichnung erforderlich.

Speziell bei **EDV-gestützter Buchhaltung** ist zu beachten, dass **verdichtete Aufzeichnungen** nur dann zulässig sind, wenn sich die Zusammensetzung nachvollziehen lässt und die einzelnen Vorgänge kenntlich gemacht werden können. Es dürfen durch die EDV keine Geschäftsvorfälle unterdrückt werden. So sind etwa Kassensysteme, die die Erstellung von Belegen ohne entsprechende Verbuchung der Einnahmen ermöglichen, unzulässig. Stornobuchungen und Löschungen müssen nachvollziehbar sein.

#### **3.3.3 Richtige und zeitgerechte Aufzeichnung und Buchung**

Richtigkeit bedeutet hier, dass die Aufzeichnungen mit den tatsächlichen Vorgängen übereinstimmen müssen. Deshalb ist es auch wichtig, dass ein **enger zeitlicher Zusammenhang** zwischen einem Geschäftsvorfall und seiner Erfassung in der elektronischen Buchhaltung besteht.

Nach den Vorstellungen der Finanzverwaltung sollen **unbare Vorgänge** – zum Beispiel Überweisungen – **innerhalb von zehn Tagen** in der Buchführung erfasst werden. "Erfassen" im Sinne der GoBD bedeutet nicht zwingend schon die EDV-gestützte Erfassung im Buchhaltungsprogramm oder die Festschreibung, aber zumindest eine geordnete Identifikation und Ablage der Belege.

Bei **Kasseneinnahmen** gilt die Regel der **täglichen Erfassung** zumindest in einem (elektronischen) Kassenbuch. Bei einer elektronischen Kassenbuchführung mit Hilfe einer Tabellenkalkulation empfiehlt es sich, die

entsprechende Datei täglich nachvollziehbar abzuspeichern, um das Befolgen der Regel zu dokumentieren.

#### **Hinweis**

Wenn Sie kein **Dokumentenmanagementsystem (DMS)** einsetzen, in dem die Änderungen an den Dateien ohnehin bei jedem Speichern automatisch mitdokumentiert werden, können Sie das elektronische Kassenbuch jeden Tag einmal als eigenständige PDF-Datei abspeichern.

#### Werden **Geschäftsvorfälle periodisch verbucht** oder Aufzeichnungen entsprechend erstellt, gelten **folgende Vorgaben**:

- Die unbaren Geschäftsvorfälle eines Monats müssen bis zum Ablauf von 20 Tagen des Folgemonats erfasst (also verbucht bzw. aufgezeichnet) werden.
- Bis zur Erfassung muss sichergestellt werden, dass die Unterlagen nicht verlorengehen. Das geschieht insbesondere durch die laufende Nummerierung der ein- und ausgehenden Rechnungen, ferner durch die Ablage in besonderen Ordnern oder auch durch elektronische Grundbuchaufzeichnungen in PC-Kassen, Warenwirtschafts- oder Fakturierungssystemen.
- Es muss außerdem zeitnah eine Zuordnung der Geschäftsvorfälle, etwa durch Vorkontierung, vorgenommen werden. Zumindest aber muss eine Zuordnung erfolgen, ob es sich um einen baren oder unbaren Vorgang handelt. Werden Papierbelege eingescannt und elektronisch archiviert, sind diese mit einem laufenden Barcode zu versehen.

#### **Hinweis**

Sie können Ihre Belege monatlich, quartalsweise oder jährlich zu uns bringen. Die eigentliche und EDV-gestützte Erfassung kann dann weiterhin bei uns in der Steuerkanzlei stattfinden. Wir empfehlen Ihnen jedoch, künftig verstärkt auf eine geordnete Belegablage zu achten, da dieser Punkt im BMF-Schreiben klar hervorgehoben wird.

Wenn Sie Ihre Buchhaltung selbst erledigen, tragen Sie bitte dafür Sorge, dass die oben genannten zeitlichen Vorgaben eingehalten werden.

#### **3.3.4 Ordnung und Unveränderbarkeit**

Verlangt werden eine systematische Erfassung sowie übersichtliche, eindeutige und nachvollziehbare Buchungen. Schon die Sammlung der Unterlagen muss planmäßig erfolgen. Korrektur- und Stornobuchungen müssen auf die ursprüngliche Buchung rückbeziehbar sein. Üblicherweise verfügen moderne Buchhaltungsprogramme über entsprechende Programmfunktionen, die eine Nachvollziehbarkeit von Änderungen ermöglichen.

#### **Hinweis**

Als Selbstbucher sollten Sie wegen der Forderung nach Unveränderbarkeit der Daten darauf achten, dass regel-

#### Merkblatt

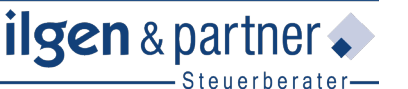

mäßig – zum Beispiel bei der Übertragung der Umsatzsteuer an die Finanzverwaltung – eine Festschreibung der Buchhaltungsvorgänge erfolgt. Spätere Änderungen an den Buchführungsdaten müssen nachvollziehbar sein.

**Vorsicht** ist in diesem Zusammenhang bei der Nutzung von MS Excel oder ähnlicher Software geboten. Solche Programme gewährleisten **keine lückenlose Änderungshistorie** und werden deshalb von der Finanzverwaltung für Buchhaltungszwecke **grundsätzlich nicht anerkannt**. Das gilt auch für andere Aufzeichnungen wie zum Beispiel Fahrtenbücher. Eine Führung der Nachweise in nichtanerkannten Programmen kann zum **Verlust des Betriebsausgabenabzugs** führen. Die Unveränderbarkeit bzw. Nachverfolgung von Änderungen bei buchführungsrelevanten elektronischen Belegen ist daher im Ergebnis nur über ein DMS möglich.

#### **Hinweis**

Sie sollten bei der Softwarewahl, insbesondere bei günstigen Angeboten, kritisch sein. Informieren Sie sich besser vorab, ob eine Änderungshistorie enthalten ist und ob sich Daten problemlos in andere Systeme übertragen lassen.

### **3.4 Die Verfahrensdokumentation**

Schon das GoBS-Schreiben aus dem Jahr 1995 hat die Verfahrensdokumentation als **zentrales Informationsdokument** für die Abläufe und den Aufbau der elektronischen Buchführung thematisiert. Allerdings waren die Ausführungen damals eher allgemein gehalten, so dass die praktische Umsetzung von Betrieb zu Betrieb unterschiedlich ausfiel und die reine Erfüllung der Pflicht, "etwas für die Betriebsprüfung zu haben", im Vordergrund stand. Mit dem BMF-Schreiben zu den GoBD gibt es erstmals **detaillierte Vorgaben** zum notwendigen Inhalt: Allgemein müssen aus der Dokumentation Inhalt, Aufbau, Ablauf sowie Ergebnisse des EDV-Verfahrens vollständig und schlüssig hervorgehen.

#### **Hinweis**

Im GoBD-Schreiben wird die Verfahrensdokumentation häufig erwähnt. Vermutlich wird die Finanzverwaltung diese künftig verstärkt ins Visier nehmen.

Der **konkrete Inhalt** der Verfahrensdokumentation hängt stark von den Prozessen im jeweiligen Unternehmen ab. Hier gibt es noch immer **kein allgemeingültiges Muster**.

#### **Hinweis**

Der Deutsche Steuerberaterverband (DStV) hat Musterverfahrensdokumentationen zur Belegablage und zum ersetzenden Scannen herausgegeben. Diese bieten einen Eindruck, wie die Dokumentation in der Praxis darzustellen ist, und können auch für andere Bereiche angepasst werden.

Die Muster sind als Download kostenlos erhältlich unter:

www.dstv.de  $\rightarrow$  Für die Praxis  $\rightarrow$  Arbeitshilfen/Praxistipps.

Allerdings nimmt die Finanzverwaltung Stellung zum Aufbau und zu bestimmten Aspekten, die in jedem Fall enthalten sein müssen. Hiernach **muss** die Verfahrensdokumentation **folgende** grundlegende **Punkte enthalten**:

- Eine **allgemeine Beschreibung** der Prozesse der elektronischen Buchführung sowie der vorgelagerten Systeme. Diese sollte in einem kurzen, kommentierten Ablaufdiagramm dargestellt werden, damit sich der Prüfer einen Gesamtüberblick verschaffen kann. Es ist auch anzugeben, an welchen Orten **buchführungsrelevante Prozesse** (z.B. das Einscannen von Papierbelegen, die Lagerung dieser Belege und deren Vernichtung) erledigt werden. Außerdem sollten ein Versionsüberblick zur Verfahrensdokumentation und eine Darstellung der verschiedenen Autorisierungen bei der elektronischen Buchführung vorhanden sein.
- Eine **Anwenderdokumentation**. Hierunter ist eine umfassende Gebrauchsanweisung für den jeweiligen Anwender zu verstehen, die detailliert und verständlich durch die einzelnen Prozessschritte führt. Der Weg der Daten von der Erfassung über die Prüfung der Richtigkeit und Abstimmung bis zur Datenausgabe bzw. finalen Verwendung muss detailliert dargestellt werden.
- Eine **technische Systemdokumentation**. Hierin sind insbesondere Details zur verwendeten Hardund Software zu erfassen. Zu Ersterer zählen etwa Serversysteme, PCs und Monitore an Einzelplätzen sowie auch Hilfssysteme wie beispielsweise Scanner und Drucker. Bezüglich Software sind alle verwendeten Programme in ihrer jeweiligen Version aufzuführen. Zudem sollten die zuvor verwendeten Versionen aus einer **Nutzungshistorie** hervorgehen. Wichtig ist auch, individuelle Anpassungen an der Software darzustellen.
- Eine **Betriebsdokumentation**. Gemeint ist damit eine Darstellung des betrieblichen Umfelds, der Branche und relevanter Kennzahlen des Betriebs aus technischer und organisatorischer Sicht. Hierbei ist die Nutzung der buchführungsrelevanten Software und deren Organisation im täglichen Betrieb darzustellen. Enthalten sein müssen auch die betriebsinternen Anweisungen zur Dokumentation und zur Sicherheit des IT-Betriebs.
- Eine **Beschreibung des** sogenannten **internen Kontrollsystems** (siehe Punkt 3.5).
- Ein **Datensicherungskonzept**. Dieses muss über die verwendeten Datenträger und Back-up-Systeme informieren.

Es ist sehr wahrscheinlich, dass Teile der Verfahrensdokumentation in Ihrem Unternehmen vorhanden sind oder dass Sie bereits eine Dokumentation nach den bisherigen GoBS-Maßstäben vorbereitet haben. Insbe-

#### Merkblatt

**ilgen** & partner.

sondere eine technische Dokumentation dürfte verfügbar oder einfach zu beschaffen sein.

#### **Hinweis**

Fehlt die **Verfahrensdokumentation** oder ist sie **ungenügend**, stellt dies zumindest dann keinen schwerwiegenden Mangel dar, wenn die Nachprüfbarkeit und Nachvollziehbarkeit ansonsten gesichert ist. Andernfalls kann der Mangel zum Verwerfen der Buchhaltung und gegebenenfalls zu einer unvorteilhaften Schätzung der Besteuerungsgrundlagen oder zu aufwendigen Nacharbeiten führen.

Da die Verfahrensdokumentation als Beschreibung größtenteils technischer Prozesse aus der Welt der EDV stammt, wird sich der Betriebsprüfer vermutlich nicht bis ins letzte Detail einarbeiten. Umso wichtiger ist es, eine verständliche Beschreibung der Prozesse in einer **Gesamtübersicht** zu bieten. Erscheint diese allgemeine Beschreibung dem Betriebsprüfer als stimmig, wird er möglicherweise von einer tiefergehenden Analyse der Dokumentation absehen. Daneben dürfte auch die Beschreibung des internen Kontrollsystems eine herausragende Rolle spielen.

Dass der Begriff der Verfahrensdokumentation seinen Ursprung im EDV-Bereich hat, macht die Sache leider nicht einfacher. Deshalb sollten Sie bei der Erstellung der Dokumentation unbedingt **fachkundiges Personal einbeziehen** – sei es aus der eigenen EDV-Abteilung oder von einer externen EDV-Beratungsfirma.

### **3.5 Das interne Kontrollsystem**

Innerhalb der Verfahrensdokumentation kommt der Beschreibung des internen Kontrollsystems eine herausragende Bedeutung zu. Im Betrieb müssen **wirksame Kontrollen** eingerichtet werden, die die **Einhaltung der GoBD** sicherstellen.

Das System darf nicht nur auf dem Papier bestehen, sondern die **Kontrolle** muss **tatsächlich ausgeübt** werden.

Nach dem BMF-Schreiben umfasst das interne Kontrollsystem insbesondere die folgenden Aspekte:

- Kontrolle der **Zugangs- und Zugriffsberechtigungen** auf die Systeme der elektronischen Buchführung und der vorgelagerten Systeme: Die Daten sind hinsichtlich der Einhaltung der Vorgaben in regelmäßigen Abständen zu überprüfen. Es muss sichergestellt werden, dass die Mitarbeiter sich an die Vorgaben halten (dass z.B. kein unautorisierter Zugriff aufgrund abweichender Arbeitsteilung unter den Mitarbeitern erfolgt).
- **Funktionstrennungen**: Definition von Zuständigkeiten der Mitarbeiter im Gesamtprozess, zum Beispiel Zuordnung von Erstellungs- und Review-Rollen bei den jeweiligen Sachbearbeitern (Vieraugenprinzip). Auch die Einhaltung dieser Prozesse muss regelmäßig kontrolliert werden.
- **Erfassungskontrolle**: Hier sind insbesondere Fehlerhinweise durch das System gemeint, zum Beispiel bei unvollständigen Archivierungsvorgängen. Außerdem sollten programmseitig automatisierte Plausibilitätsprüfungen und Abstimmungskontrollen bei der Dateneingabe durchgeführt werden.
- **Turnusmäßige Kontrolle** der zutreffenden technischen Verarbeitung.
- **Schutzmaßnahmen** gegen die beabsichtigte und unbeabsichtigte Verfälschung von Programmen, Daten und Dokumenten.

### **4 Umsetzung der elektronischen Aufbewahrung**

### **4.1 Welche elektronischen Daten müssen aufbewahrt werden?**

Grundsätzlich sind **alle steuerlich relevanten Daten** aufbewahrungspflichtig. Leider gibt die Finanzverwaltung aber **keine genaue Definition**, wann Daten von steuerlicher Relevanz sind. So können auch **Daten der Betriebskalkulation** steuerlich relevant sein, wenn sie bei der Rückstellungsberechnung oder bei der Festlegung steuerlicher Verrechnungspreise eine Rolle spielen.

#### **Hinweis**

Als **Faustregel** gilt, dass Daten dann besteuerungsrelevant sind, wenn aus ihnen Betriebsausgaben oder -einnahmen verbucht werden oder wenn sie sich in sonstiger Weise – etwa als Abschreibungen oder Einlagen und Entnahmen – auf den steuerlichen Gewinn auswirken.

Folgend findet sich eine **beispielhafte Auflistung** steuerlich relevanter bzw. eben nicht steuerlich relevanter Daten bzw. Unterlagen.

#### **Beispiel**

Als **steuerlich relevant** werden insbesondere die folgenden Daten angesehen:

- Bücher, Inventare, Jahresabschlüsse, Geschäftsbriefe
- Belege, Aufzeichnungen und Auswertungen zu einzelnen Bilanzpositionen
- Berechnungen für die Bewertung von Wirtschaftsgütern, soweit diese Werte nicht schon aus der Finanz- oder Anlagenbuchhaltung ersichtlich sind
- Belege (insbesondere Rechnungen) für Geschenke an Geschäftsfreunde und für Bewirtungsaufwendungen
- Daten aus separaten Systemen für die Reisekostenabrechnung
- allgemein alle Daten über Leistungen und Zahlungen, die ein Unternehmen an Gesellschafter, Mitarbeiter, Geschäftsführer oder Kunden erbracht oder von ihnen empfangen hat

**ilgen** & partner.

In der Regel gelten die folgenden Unterlagen als **steuerlich nicht relevant**:

- Personalakten
- private Korrespondenz
- betriebsinterne Statistiken
- Rechtsgutachten (ob steuerliche Gutachten relevant sind und vorgelegt werden müssen, ist oft Streitpunkt in Betriebsprüfungen)
- Aufzeichnungen über Forschungs- und Entwicklungsaktivitäten
- Unterlagen über private Bankverbindungen oder Vermögen von Gesellschaftern, Mitarbeitern, Geschäftsführern und Kunden
- Aufzeichnungen zu Zwecken des Controllings, der Erfolgsüberwachung oder des Risikomanagements

### **4.2 Grundregeln der elektronischen Archivierung**

Mittlerweile sind **elektronische Archivsysteme** derart **ausgereift und leistungsfähig**, dass das (weitgehend) papierlose Büro immer besser realisierbar wird. Viele Unternehmen verfügen über leistungsfähige EDV-Systeme, deren Kapazitäten in Bezug auf Speicherplatz und Rechenleistung noch lange nicht ausgeschöpft sind. Diese brachliegenden **Potentiale** kann man idealerweise für eine elektronische Archivierung **nutzen**.

Neben der Speicherung in Formaten, die nicht veränderbar bzw. in denen Veränderungen nachvollziehbar sind, muss auch die **Systematik der Ablage** so beschaffen sein, dass sich der Betriebsprüfer problemlos einen Überblick verschaffen kann.

Insbesondere **folgende Grundsätze sind zu beachten**:

- **Systemfreiheit des elektronischen Archivformats** Es gibt weder verbindliche Standards, Formate oder Produkte für die elektronische Archivierung noch offizielle Testate der Finanzverwaltung. Sie können also das für Ihr Unternehmen am besten passende Archivierungssystem frei auswählen.
- **Zeitnahe Archivierung von Belegen** Alle elektronischen Belege sind möglichst zeitnah zum Empfang oder zur Erstellung zu archivieren, um Datenverlust und -verfälschung zu vermeiden (vgl. auch Punkt 3.3.3). Entsprechende Speicherroutinen sind fest in den betrieblichen Prozessablauf einzuplanen, um eine lückenlose und zeitnahe Erfassung aller Dokumente zu gewährleisten.

#### • **Gewährleistung der Unveränderbarkeit der Daten**

Nachträgliche Änderungen an elektronischen Dokumenten, auch unbeabsichtigte, müssen ausgeschlossen werden bzw. es muss eine Nachvollziehbarkeit durch eine lückenlose Änderungshistorie gewährleistet sein. Auch organisatorisch muss durch ein entsprechendes Datensicherheitskonzept gewährleistet sein, dass nur befugte Personen Zugriff auf die Daten haben.

#### • **Sicherstellung der Auswertbarkeit der Daten**

Für die steuerliche Außenprüfung ist eine schnelle Lesbarmachung und Auswertbarkeit der elektronischen Dokumente erforderlich. Alle archivierten Daten sind in einen nachvollziehbaren und eindeutigen Index aufzunehmen. Die Indexierung muss etwa anhand einer Dokumenten-ID, der Dokumentenart, der Zuordnung zu den Stammdaten oder nach Belegnummer erfolgen. Entsprechend sind die elektronischen Dokumente mit einem nachvollziehbaren Dateinamen zu versehen. Der Index muss über eine Suchfunktion auswertbar sein. Eine Datenverdichtung zum Zweck der Speicherung ist zulässig, wenn die verdichteten Daten ohne großen Aufwand wieder lesbar gemacht werden können.

#### • **Formattreue**

Elektronische Dokumente sind grundsätzlich in dem Format abzuspeichern, in dem sie empfangen werden. Die Archivierung eines elektronischen Dokuments durch Ausdruck in Papierform ist unzulässig. Papierdokumente können hingegen durch ersetzendes Scannen elektronisch archiviert werden (siehe Punkt 4.5).

Nach dem BMF-Schreiben zu den GoBD vom 28.11.2019 müssen bei der **Verwendung von Fakturierungsprogrammen** keine Kopien der Ausgangsrechnungen gespeichert und aufbewahrt werden, wenn aus dem System heraus jederzeit ein Rechnungsdoppel generiert werden kann. An dieses Doppel werden folgende Anforderungen gestellt:

- o Stammdaten (z.B. Debitoren) werden laufend aktualisiert, und diese Aktualisierung ist nachvollziehbar.
- o Es muss ersichtlich sein, welche Allgemeinen Geschäftsbedingungen bei der Erstellung der Originalrechnung galten.
- o Das Originallayout des Rechnungsdokuments wird als Muster gespeichert und Änderungen werden dokumentiert.
- o Die Daten des Fakturierungsprogramms sind in maschinell auswertbarer Form und unveränderbar aufzubewahren.

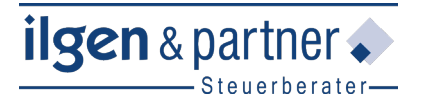

In der Verfahrensdokumentation muss außerdem dargestellt worden sein, welches Format bei der Erstellung der Originalrechnung verwendet wurde.

#### • **Speicherungen in der Cloud**

Im BMF-Schreiben von 2019 wird nun klargestellt, dass die Verwendung von Cloud-Lösungen zur Speicherung elektronischer Daten zulässig ist. Bei einer Cloud-Speicherung werden Daten auf Servern eines externen Anbieters abgespeichert. Diese Server verfügen üblicherweise über Mehrfachsicherungen und sind entsprechend dezentral. Ebenso kann auch eine Kombination von Cloud-Speicherung und lokaler Speicherung auf eigener Hardware verwendet werden. Auch bei einer Cloud-Speicherung muss der Zugriff auf die Daten bei einer Betriebsprüfung vollumfänglich möglich sein.

Liegt der Standort des Cloud-Servers im Ausland und werden buchführungsrelevante Daten darauf gespeichert bzw. elektronische Bücher über die Cloud geführt, muss beim Finanzamt ein Antrag auf Verlagerung der Buchführung ins Ausland nach § 146 Abs. 2a AO gestellt werden. Hier müssen insbesondere der Name und die Adresse des Serveranbieters sowie der genaue Standort des Cloud-Servers angegeben werden.

#### **Hinweis zur DSGVO**

Bei Cloud-Lösungen besteht das Problem, dass populäre Anbieter häufig keinen Sitz innerhalb der EU haben und deshalb ihrerseits nicht unter die EU-Datenschutzgrundverordnung (DSGVO) fallen. Insbesondere in den USA ermöglicht das dortige Recht das Ausspähen von dort gelagerten Cloud-Inhalten durch die Geheimdienste. Zur Einhaltung der Regelungen muss deshalb die DSGVO auf den Anbieter des Cloud-Dienstes anwendbar sein. Hinsichtlich der Qualität der Cloud-Lösungen bieten sich daher nach ISO 27001 oder dem European Privacy Seal zertifizierte Systeme an.

#### • **Umwandlung von Dateien in Inhouse-Formate**

Werden elektronische Dokumente in unternehmenseigene Formate (sog. Inhouse-Formate) umgewandelt, sind grundsätzlich sowohl die Ausgangsdatei als auch die neu erzeugte Datei zu archivieren, demselben Index zuzuordnen und die konvertierte Version muss am Bildschirm lesbar gemacht werden können.

#### • **Dokumentation des Archivierungsvorgangs** Das gesamte Archivierungsverfahren muss in der Verfahrensdokumentation nachvollziehbar festgehalten werden. Aus der Dokumentation muss hervorgehen, wie die GoBD bei der Archivierung umgesetzt worden sind.

### **4.3 Dokumentenmanagementsysteme**

Wie bereits beschrieben, fordern die GoBD für die Archivierung elektronischer Unterlagen neben der **Formattreue** auch die **Vollständigkeit** und **Unveränderbarkeit** der gespeicherten Daten bzw. die **Nachprüfbarkeit von Änderungen** sowie die **Aufnahme in einen Index**. Das Problem ist, dass gängige Programme (MS Word, MS Excel) keine Dokumentation von Änderungen zulassen bzw. diese lediglich optional ist. Ein gängiges Betriebssystem verfügt überdies weder über die Möglichkeit der GoBD-konformen Indexierung noch über eine entsprechende Suchfunktion.

Ein **DMS** stellt hierzu eine **Lösung aus einem Guss** dar, mit dem sowohl die Anforderungen der Nachprüfbarkeit von Änderungen bzw. der Unveränderbarkeit als auch die Anforderung der Indexierung erfüllt werden.

In einem DMS können **alle** (an sich nicht GoBDkonformen) **Dateiformate archiviert** werden. Ein DMS hat die Funktion eines Datencontainers, der gleichzeitig über eine **detaillierte Suchfunktion** verfügt. Wird eine Datei in ein DMS eingestellt, so erfolgt schon bei der Speicherung eine eindeutige Dateibenennung und Zuordnung zu verschiedenen Dokumententypen (z.B. Rechnung, Korrespondenz). Hierdurch wird die Auffindbarkeit der Dateien massiv erleichtert.

### **4.4 Einsatz von ERP-Software**

In größeren Unternehmen werden oftmals sogenannte ERP-Systeme (engl. **E**nterprise **R**esource **P**lanning) verwendet. Diese sollen mehrere Softwarefunktionen unter einem Dach zusammenführen. ERP-Systeme bestehen meist aus mehreren Modulen, die jeweils betriebliche Funktionen (Materialwirtschaft, Produktion, Finanzen, Personalwirtschaft usw.) abbilden. So kann über verschiedene Bereiche hinweg eine gemeinsame Datenquelle geschaffen werden, wodurch fehleranfällige Übertragungen zwischen verschiedenen Softwaresystemen vermieden werden können.

Die Anschaffung und Implementierung eines ERP-Systems ist für jedes Unternehmen ein Kraftakt. Die Pflicht zur Erfüllung der GoBD ist jedoch ein (weiteres) Argument dafür, da durch eine integrierte Basis Fehlerquellen eliminiert werden können.

#### **Hinweis**

Wenn aus verschiedenen Gründen (zunächst) nicht alle relevanten Programme in ein ERP-System integriert werden, sollte darauf geachtet werden, dass der Datenaustausch mit dem ERP-System reibungslos und ohne Datenverlust funktioniert.

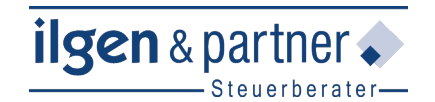

### **4.5 Beispiele zur elektronischen Archivierung**

#### **4.5.1 E-Mails**

Die reine Ablage zum Beispiel einer Outlook-Datei in einem Ordner auf der Festplatte entspricht nicht den Anforderungen an die **Unveränderbarkeit** aus den GoBD. Außerdem dürfte bei einer entsprechenden Menge an E-Mail-Korrespondenz eine solche Ablageform schnell **unübersichtlich** werden. Auch das Belassen der E-Mails im E-Mail-Programm ist im Hinblick auf das Erfordernis der Unveränderbarkeit kritisch zu sehen. Es sollten **zusätzliche Maßnahmen** getroffen werden, um die Unveränderbarkeit bzw. die lückenlose Dokumentation von Änderungen zu gewährleisten.

#### **Hinweis**

Eine E-Mail inklusive Anlagen auszudrucken und eine entsprechende Ablage **erfüllt auf keinen Fall** die Anforderungen der **GoBD**. Dies scheitert bereits an der geforderten Formattreue. Außerdem gehen auf diesem Weg möglicherweise in der E-Mail befindliche Informationen verloren.

E-Mails können in einem **DMS prüfungssicher** archiviert werden. Ein DMS stellt hierbei regelmäßig eine **Gesamtlösung** für die Archivierung aller elektronischen Dokumente des Unternehmens dar. Darüber hinaus gibt es auch Lösungen, die sich lediglich auf die GoBDkonforme E-Mail-Archivierung beziehen und **in die bestehende E-Mail-Software implementiert** bzw. mit dieser verknüpft werden.

Wichtig ist, dass die **E-Mails** auch nach Archivierung **auswertbar** bleiben. Insbesondere die Möglichkeit der **Volltextrecherche** muss auch nach der Archivierung noch gegeben sein.

#### **Hinweis**

Für die Archivierung von **E-Mail-Anhängen** gilt dasselbe wie für den eigentlichen Text der E-Mail. Auch Anhänge müssen in einem unveränderbaren Format gespeichert werden. Wird ein Anhang (z.B. eine Rechnung) per E-Mail ohne relevanten Text verschickt, muss nur der Anhang gespeichert werden, nicht die reine "Transport-E-Mail". Dies gilt aber nur dann, wenn die E-Mail selbst keine steuerlich relevanten Informationen enthält (z.B. Angaben zu Skonto).

#### **4.5.2 Elektronische Kontoauszüge**

Das Bayerische Landesamt für Steuern hat in einer Verfügung aus dem Jahr 2014 klargestellt, dass die Aufbewahrung eines **Papierausdrucks** eines elektronischen Kontoauszugs für eine gesetzeskonforme Archivierung **nicht ausreicht**.

Viele Banken erstellen Kontoauszüge nur noch elektronisch. Hierbei handelt es sich oft um Dateien im TIFFoder PDF-Format oder im maschinell auswertbaren Format CSV. Diese können vom Kunden dann abgerufen werden. Dieser muss aber dafür Sorge tragen, dass empfangene Daten durchgängig unveränderbar sind. Eine Aufbewahrung von **Excel- oder CSV-Dateien** ist daher **nicht ausreichend**, wenn die Kontoinformationen in digitaler Form übermittelt werden, sie aber änderbar oder unterdrückbar sind. Hier ist wiederum die Einspielung der Daten in ein **DMS** eine Möglichkeit.

Andererseits kann man elektronische Kontoauszüge **beim Kreditinstitut unbefristet vorhalten lassen** und bei Bedarf abrufen. Dies dürfte jedoch zusätzliche Absprachen mit der jeweiligen Bank bedeuten, die möglicherweise auch zu weiteren Kosten führen. Gerade für Betriebe, die kein DMS verwenden und für die eine Indexierung und Änderungsdokumentation durch sonstige Maßnahmen nicht möglich ist, dürfte diese Variante aber die **sicherste Lösung** sein.

Bei elektronischen Kontoauszügen werden üblicherweise mehrere elektronische Dateiformate zur Verfügung gestellt, zum Beispiel eine Excel- oder CSV-Datei und zusätzlich noch eine PDF-Datei. Moderne Buchführungsprogramme ermöglichen dann die automatische Einspielung der Daten. Im Ergebnis muss hier nach den neuen Vorgaben des BMF-Schreibens zu den GoBD aus dem Jahr 2019 nur die Datei aufbewahrt werden, welche die höchste maschinelle Auswertbarkeit hat und auch tatsächlich weiterverarbeitet wurde.

#### **Beispiel**

Das Unternehmen U kann seine Kontoauszüge als CSV-Datei und zusätzlich als PDF-Datei elektronisch abrufen. Die Bankdaten werden mittels der CSV-Datei automatisch in das Buchhaltungsprogramm überspielt.

Es wird angenommen, dass die CSV-Datei die höchste maschinelle Auswertbarkeit besitzt. Entsprechend braucht auch nur diese (und nicht auch noch zusätzlich die PDF-Datei) elektronisch archiviert zu werden. Die Finanzverwaltung setzt hier aber die Archivierung in einem DMS implizit voraus.

### **4.6 Das ersetzende Scannen**

Neben der Umsetzung der ohnehin vorhandenen Pflicht zur elektronischen Ablage von Unterlagen und Belegen, die in elektronischen Formaten eingegangen sind, kann man auch **einen Schritt weiter** gehen: Man kann nahezu sämtliche **Papierbelege** des Unternehmens durch Einscannen **elektronisch erfassen** – sowohl selbsterstellte als auch erhaltene. Der große **Vorteil**: Sind die Belege richtig elektronisch erfasst, können die Papierbelege noch vor Ende der gesetzlichen Aufbewahrungsfrist vernichtet werden. Die gesetzliche Aufbewahrungsfrist für Geschäftsunterlagen beträgt zwischen

• **sechs Jahren** (z.B. bei Geschäftsbriefen und geschäftlicher E-Mail-Korrespondenz sowie bei Mahnungen und Verträgen; bei Letzteren beginnt die Frist erst nach Ablauf der Vertragslaufzeit) und

• **zehn Jahren** (z.B. bei Ein- und Ausgangsrechnungen, Inventaren, Jahresabschlüssen und Buchungsbelegen).

Für den Großteil der Geschäftsunterlagen besteht also eine **zehnjährige Aufbewahrungsfrist**. Jedes belegintensive Unternehmen kennt die **Problematik** angemessener **Archivräume** für die notwendige Papierablage – angefangen bei den räumlichen Kapazitäten über die Ausstattung mit Regalen und Registern bis hin zur Klimatisierung. Das alles **verursacht Kosten** für Miete, Einrichtung, Energie – und zwar nicht zu knapp. Das BMF-Schreiben enthält erstmals Vorgaben für die mittelfristig **sparsame Alternative**: das ersetzende Scannen. Auch für diesen Prozess ist eine **Verfahrensdokumentation** zu erstellen. Darin müssen die folgenden Schritte dokumentiert sein.

#### **Personelle Anforderungen**

Es ist aufzunehmen, **welche Mitarbeiter** für den Prozess von der anfänglichen Sichtung über die Auswahl der zu scannenden Belege bis hin zur Vernichtung der Originale verantwortlich sind. Es muss außerdem dokumentiert werden, dass die **Mitarbeiter** in ihre Aufgaben **eingewiesen wurden**. Entsprechende Geräte und Verzeichnisse dürfen nur für diejenigen Mitarbeiter zugänglich sein, die mit dem Prozess betraut sind bzw. in deren Tätigkeitsbereich die jeweiligen Daten fallen. Hierdurch soll sowohl einer unbeabsichtigten als auch einer vorsätzlichen Veränderung der Daten durch unbefugte Personen vorgebeugt werden.

Werden **externe Dienstleister** eingeschaltet, ist genau zu dokumentieren, welche Prozessschritte sie übernehmen. Hier ist es sinnvoll, **verschiedene Benutzergruppen** mit unterschiedlichen Schreib- und Leseberechtigungen zu etablieren. Besonders **sensible Bereiche** innerhalb der Datenspeicher sollten durch Passwörter geschützt werden.

#### **Hinweis**

Gegenüber dem Finanzamt bleibt einzig und allein der Steuerpflichtige verantwortlich dafür, dass die Daten GoBDkonform sind – auch bei Einschaltung von Dritten. Es empfiehlt sich daher, in einer schriftlichen Auftragsvereinbarung klar festzulegen, welchen Umfang der Auftrag an den externen Anbieter hat. Insbesondere sollte im Einzelnen geregelt sein, welche Aufgaben das Unternehmen selbst und welche der externe Dienstleister übernimmt. Ebenso sollte klar festgeschrieben sein, wie und anhand welcher Unterlagen der Auftraggeber die Arbeiten des Externen überwachen kann.

ilgen & partner.

#### **Technische Anforderungen**

Es muss genau beschrieben werden, **welche Hardund Software** zur Digitalisierung und Aufbewahrung verwendet wird. Dazu gehört zum Beispiel auch die Buchhaltungssoftware, wenn darin digitalisierte Belege gespeichert werden. Die Hard- und Software muss technisch **auf einem hinreichenden Niveau** sein, um die Lesbarkeit zu gewährleisten sowie die bildliche und inhaltliche Übereinstimmung mit den Originalen zu garantieren (generelle Scanqualität und funktionierende Texterkennung).

#### **Beschreibung des Verfahrensablaufs**

Es ist der **gesamte Archivierungsprozess** darzulegen, beginnend beim Eingang bzw. der Generierung der Belege über den Scanprozess bis hin zur elektronischen Ablage. Das in der Dokumentation dargestellte Verfahren **muss** im Unternehmen **auch wirklich gelebt werden**. Dazu sollten stichprobenartige **Kontrollen** des Prozesses durchgeführt und **Prüfinstanzen** geschaffen werden, etwa durch konsequente Anwendung des Vieraugenprinzips oder durch **Freigaberoutinen** durch Vorgesetzte.

Eine **schematische Übersicht**, wie der Scanprozess in Ihrem Betrieb umgesetzt werden könnte, finden Sie in der nachfolgenden **Abbildung**.

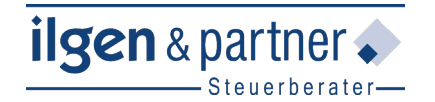

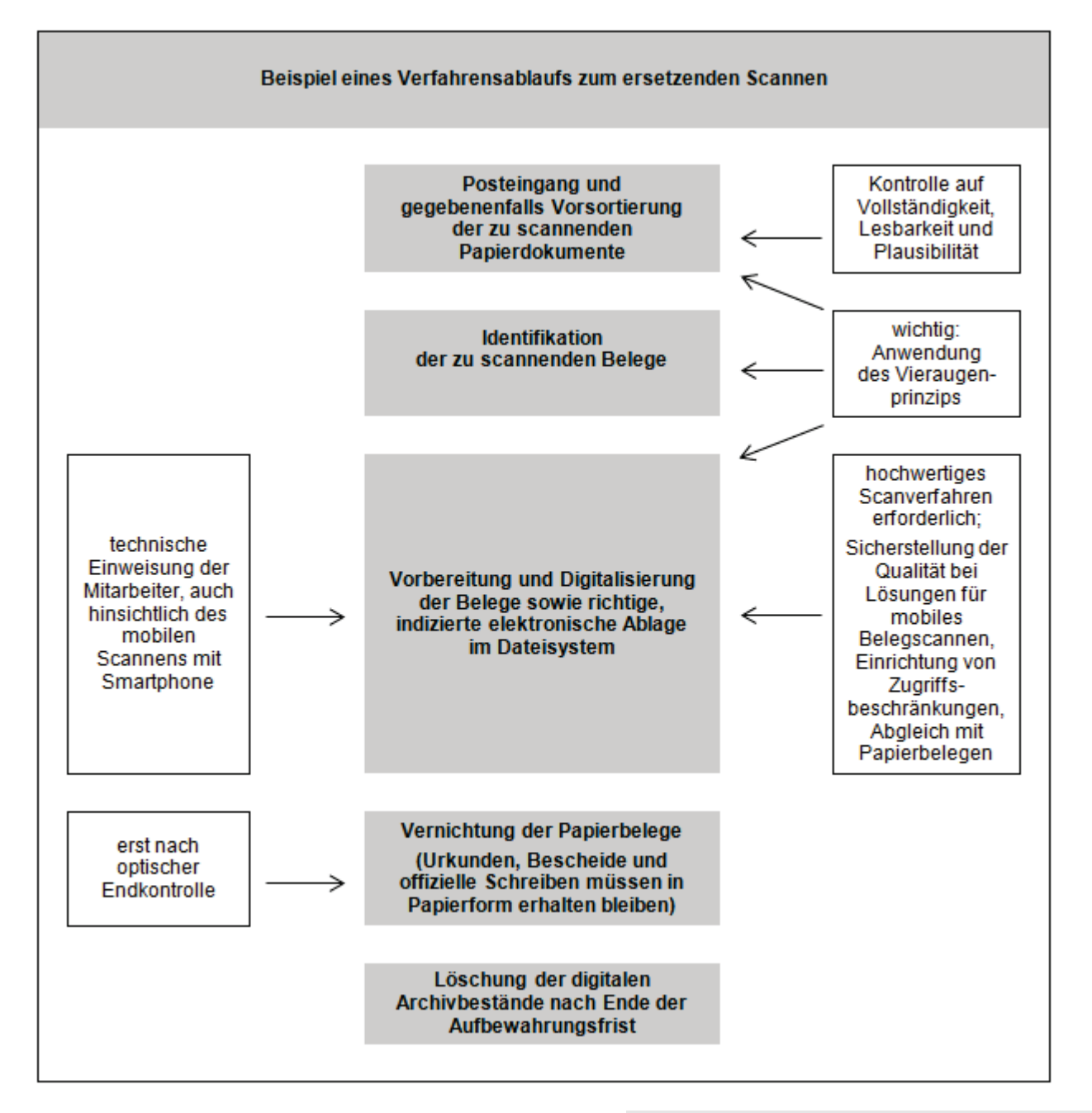

#### **Weitere Hinweise zum Ablauf des Scanprozesses**

Vorbereitend müssen die Dokumente ausgewählt werden, die ersetzend gescannt werden können. Dazu sollten sowohl die eingehenden als auch die intern erstellten Belege einer zentralen Stelle zugeleitet werden. **Bestimmte Dokumente sind** vom ersetzenden Scannen **auszunehmen**, wie zum Beispiel Urkunden, gerichtliche Entscheidungen sowie Jahresabschlüsse. Diese müssen weiterhin im Original aufbewahrt werden.

#### **Hinweis**

Ausnehmen sollte man außerdem Papierdokumente, bei denen man aufgrund ihrer Qualität oder anderer besonderer Eigenschaften aus technischen Gründen keinen verwertbaren Scan erzeugen kann. Schwierig kann es zum Beispiel bei doppelseitig beschriebenen Papierdokumenten auf sehr dünnem Papier oder bei Dokumenten mit einer sehr geringen Kontraststärke werden. Kleben auf den Papierdokumenten Notizzettel, so sollten diese entfernt oder so umgeklebt werden, dass das Papierdokument vollständig lesbar ist. Gerne stehen wir Ihnen bei weiteren Fragen zum ersetzenden Scannen zur Verfügung.

#### **Scan mit mobilen Endgeräten**

Im BMF-Schreiben von 2019 wird klargestellt, dass auch das Abfotografieren von Belegen mit einem Smartphone zulässig ist, wenn die authentische Dar-

stellung des Belegs sichergestellt ist. Dies ist insbesondere für **Mitarbeiter auf Dienstreisen** eine praktische Neuerung, da sich ansonsten eine zeitnahe Erfassung von Belegen (z.B. Hotelrechnungen, Spesenbelege) in der Buchhaltung regelmäßig als schwierig erweist.

Auch die **Erfassung von Belegen im Ausland** ist zulässig, wenn die Belege im Ausland entstanden sind und auch dort direkt erfasst werden.

#### **Hinweis**

Bei der Digitalisierung von Belegen mittels einer Smartphonekamera kann es bei der Verwendung sogenannter **OCR-Texterkennungssoftware** zu Problemen mit der Darstellbarkeit kommen. Entsprechende Software findet immer häufiger Anwendung bei Automatisierungsprozessen in der elektronischen Buchführung. Sie sollten daher darauf achten, dass die Lesbarkeit des Belegs nicht durch die Digitalisierung eingeschränkt wird.

### **5 Weitere Fragen**

#### **Kostet das alles nicht nur Geld und verkompliziert die betrieblichen Abläufe noch mehr?**

Die **GoBD** sind **zwingend umzusetzen**, daran führt kein Weg vorbei. Bei den weiteren Möglichkeiten wie dem papierlosen Büro durch ersetzendes Scannen kommen sicherlich zunächst Anfangskosten auf das Unternehmen zu. Beim ersetzenden Scannen können mittelfristig Archivierungskapazitäten gespart werden. Auch die Umstellung der Rechnungstellung auf die elektronische Rechnung bietet **Einsparpotential**. Die Kosten einer Papierrechnung betragen geschätzt zwischen 9 € und 11 €. Schon bei einem Volumen von 100 bis 200 Rechnungen monatlich sind das bis zu 26.400 € im Jahr. Die Kosten für die erste Implementierung eines elektronischen Rechnungssystems amortisieren sich also schnell, selbst wenn man von laufenden Kosten von 2.000 € bis 5.000 € im Jahr ausgeht. Mittelfristig ist auch abzusehen, dass die **elektronische Archivierung und Rechnungsstellung** zum **Standard** werden wird.

#### **Hinweis**

Weitere Details hierzu können Sie im Merkblatt Elektronische Rechnungen nachlesen. Sprechen Sie uns an, wir stellen Ihnen das Merkblatt gerne zur Verfügung.

#### **Sicher, dass die Betriebsprüfung elektronische Bücher und Rechnungen akzeptiert?**

Insbesondere die Verfahrensdokumentation dient dazu, dass sich der Betriebsprüfer einen Überblick über die betrieblichen Abläufe verschaffen kann. Sind die Buchführungs- und Aufbewahrungssysteme so beschaffen, dass er Auswertungen mit der Prüfsoftware IDEA vornehmen kann (etwa mathematisch-technische Auswertungen, eine Volltextsuche oder eine Prüfung durch

Bildschirmabfragen), und sind beim ersetzenden Scannen die vorgenannten Kriterien beachtet worden, sollte es keine Probleme geben. Leider erteilen Finanzbehörden jedoch **keine Positivtestate** für bestimmte Softund Hardware hinsichtlich dieser Anforderungen.

#### **Hinweis**

Das BMF-Schreiben zu den GoBD gibt detailliert Auskunft über die verschiedenen **Zugriffsrechte der Prüfer** bei der digitalen Betriebsprüfung – erstmals auch bezüglich der relevanten Vor- und Nebensysteme. Zu welchen Systemen und Dateien Sie dem Prüfer Zugang verschaffen müssen, wann er etwas aus Ihrem Betrieb mitnehmen darf und wo Sie seinen Zugriff beschränken sollten, erläutern wir Ihnen bei Bedarf im Einzelfall gerne ausführlich.

#### **Was passiert, wenn durch die Anpassungen oder beim ersetzenden Scannen Daten verlorengehen?**

Im Extremfall kann die Finanzverwaltung die Buchführung verwerfen und die Besteuerungsgrundlagen schätzen. Diese **Schätzung** fällt in der Regel unvorteilhaft aus. Auch sind **Verspätungszuschläge** vorstellbar. Stimmt die elektronische Buchführung nur nicht exakt mit den GoBD überein, können im Nachhinein noch Änderungen vorgenommen werden, um die Verwerfung der Buchführung abzuwenden. Wichtig ist auf jeden Fall, **alle Anpassungen**, die man im Betrieb vornimmt, zu **überwachen und** mehrere **Testläufe** zu **starten**. Außerdem sollten von allen elektronischen Daten laufend **Sicherungskopien** erstellt werden.

#### **Welche Folgen hat es genau, wenn ein Betriebsprüfer Mängel in der elektronischen Buchführung feststellt?**

Es kommt darauf an, als wie schwerwiegend der Verstoß zu werten ist und welches Ausmaß er hat. Oft führen **erst mehrere Verstöße** zusammengenommen dazu, dass die Ordnungsmäßigkeit der Buchführung im Ganzen verworfen wird. Die Folge wäre auch hier eine **Schätzung** der Besteuerungsgrundlagen, die meistens ungünstig für den Steuerpflichtigen ist und zu **Mehrsteuern** führt.

Wenn sich der Mangel auf einen abgrenzbaren Teilbereich der Buchführung bezieht, ist auch eine **Teilschätzung** möglich.

Die **Höhe einer möglichen Hinzuschätzung** variiert stark, je nach Ausmaß der Pflichtverletzung. Eine starre Regel lässt sich nicht festmachen. In der bisherigen Rechtsprechung zum Thema gibt es jedoch Fälle, in denen bei gravierenden Mängeln Hinzuschätzungen **von 20 % des erklärten Jahresumsatzes** der gerichtlichen Überprüfung standhielten.

Darüber hinaus kann es Schwierigkeiten bei der Anerkennung des Vorsteuerabzugs geben, wenn elektronische Rechnungen nicht richtig archiviert worden sind.

Dies kann dazu führen, dass ein **Vorsteuerabzug nicht anerkannt** wird oder zumindest aufwendige Korrekturen durch geänderte Umsatzsteuervoranmeldungen und Umsatzsteuerjahreserklärungen erforderlich werden.

#### **Hinweis**

Da das Thema GoBD erst jetzt intensiver in Betriebsprüfungen diskutiert wird, wird sich auch erst in den nächsten Jahren zeigen, wie die Rechtsprechung auf Einzelfragen reagiert.

#### **Wie können Sie als Steuerberater mein Unternehmen hinsichtlich der elektronischen Buchführung und Archivierung unterstützen?**

Wir sehen unsere Aufgabe insbesondere **als Vermittler** zwischen den speziell steuerlichen Anforderungen der GoBD und der technischen Umsetzung durch entsprechende Anbieter. Aus unserer Sicht macht es in einem ersten Schritt Sinn, Ihren **Bedarf zu klären** und aufzudecken, wo konkret in Ihrem Unternehmen **mögliche Risiken** hinsichtlich der Umsetzung der GoBD bzw. der elektronischen Archivierung liegen.

In einem nächsten Schritt gilt es, für Sie die **Lösung** zu **finden**, die am besten zu Ihrem Unternehmen passt. Bei der Entscheidungsfindung sind auch Kosten und Nutzen der entsprechenden technischen Lösungen sowie Ihr interner Aufwand zu berücksichtigen. Gerne unterstützen wir Sie dabei und **erarbeiten** mit Ihnen ein **entsprechendes Konzept**.

### **6 Checkliste**

- Nachvollziehbarkeit und Nachprüfbarkeit
	- o Alle elektronischen Systeme und die enthaltenen Informationen müssen so beschaffen sein, dass sich ein Betriebsprüfer innerhalb angemessener Zeit einen Überblick verschaffen kann.
- Vollständigkeit
	- o Alle relevanten Informationen sind vorzuhalten (z.B. Namen von Geschäftspartnern), bei Datenverdichtung dürfen keine Informationen verlorengehen.
- Richtige und zeitgerechte Buchung
	- o Unbare Geschäftsvorfälle sollen innerhalb von zehn Tagen in der Buchführung erfasst werden.
	- o Kasseneinnahmen sind täglich zu erfassen.
	- o Bei periodenweiser Erfassung ist eine geordnete Belegablage sicherzustellen.
- Ordnung und Unveränderbarkeit
	- o Systematische Erfassung sowie übersichtliche, eindeutige und nachvollziehbare Buchungen.
	- o Elektronische Dokumente müssen indexiert werden, die elektronische Auswertbarkeit muss gewährleistet sein.
- o Ursprünglicher Inhalt eines Dokuments oder einer Information muss immer feststellbar sein.
- Formattreue bei Archivierung
	- o Ist die Urversion eines Dokuments elektronisch (z.B. E-Mail-Datei), ist diese auch elektronisch zu archivieren. Die Archivierung lediglich des Papierausdrucks ist nicht zulässig.
	- o Liegt die Urversion eines Dokuments in Papierform vor, kann dieses auch elektronisch archiviert werden (ersetzendes Scannen). Das Papierdokument kann dann grundsätzlich vernichtet werden (außer z.B. Urkunden, Urteile im Original, unterschriebene Jahresabschlüsse).
- E-Mail-Archivierung
	- o E-Mails sind mit allen Anhängen unveränderbar bzw. mit Änderungsprotokollierung zu archivieren und in einen Index aufzunehmen.
	- o Fungiert eine E-Mail nur als Träger eines Anhangs, kann auf die Archivierung verzichtet werden.
	- o Die Ablage in ein Dateisystem ohne weitere Maßnahmen bezüglich Indexierung und Änderungsdokumentation ist nicht GoBD-konform.
- Elektronische Kontoauszüge
	- o Diese sind originär elektronische Dokumente und müssen auch in dieser Form archiviert werden.
	- o Eine Archivierung durch zeitlich unbegrenzten Zugang (bzw. bis zu zehn Jahre) bei der kontoführenden Bank ist zulässig.

# **ilgen** & partner. -Steuerberater

Partnerschaftsgesellschaft mbB Bregenzer Straße 33 · 88131 Lindau (B) Telefon 08382 9326-0 · Telefax 9326-26

Wir stehen Ihnen gerne für weitere Fragen zur Verfügung.

Rechtsstand: Januar 2020

Alle Informationen und Angaben in diesem Mandanten-Merkblatt haben wir nach bestem Wissen zusammengestellt. Sie erfolgen jedoch ohne Gewähr. Diese Information kann eine individuelle Beratung im Einzelfall nicht ersetzen.